# **abrir betano**

- 1. abrir betano
- 2. abrir betano :jogar roleta europeia online
- 3. abrir betano :bet365 download windows

# **abrir betano**

Resumo:

**abrir betano : Bem-vindo ao mundo das apostas em centrovet-al.com.br! Inscreva-se agora e ganhe um bônus emocionante para começar a ganhar!**  contente:

A Betano oferece uma variedade de opções de apostas para seus usuários, incluindo apostas internas e externas. As apostas internas são colocadas em abrir betano números ou grupos de números específicos, enquanto as apostas externas são colocadas em abrir betano categorias maiores, como cores ou grupos de números.

Além disso, a Betano Roulette também oferece diferentes variações do jogo, como a roulette europeia e a roulette americana. A roulette europeia é jogada com um cilindro que contém 37 compartimentos, numerados de 0 a 36, enquanto a roulette americana tem um cilindro adicional com um compartimento adicional "00".

Para jogar a Betano Roulette, os usuários devem criar uma conta no site e fazer um depósito. Eles podem então selecionar a opção de roulette e escolher a variação desejada. Antes de começar a jogar, é recomendável que os jogadores familiarizem-se com as regras e as diferentes opções de apostas disponíveis no jogo.

Em resumo, a Betano Roulette oferece uma experiência emocionante e emocionante para os amantes de jogos de azar. Com suas diferentes variações e opções de apostas, é uma opção popular entre os usuários do site de apostas esportivas Betano.

[poker mexicano](https://www.dimen.com.br/poker-mexicano-2024-06-27-id-39291.pdf)

### **abrir betano**

#### **O que é a aposta dupla chance na Betano?**

A aposta dupla chance é uma maneira de aumentar as suas chances de ganhar, permitindo-lhe cobrir dois de três resultados possíveis em abrir betano uma partida esportiva. Existem três combinações possíveis de apostas: 1X (vitória da equipe da casa ou empate), 2X (vitória da equipe visitante ou empate) e X2 (empate ou vitória da equipe visitante).

#### **Como realizar uma aposta 1X**

Para fazer uma aposta 1X, ingresse na Betano e siga os passos abaixo:

- 1. Escolha o esporte e a partida para a qual deseja realizar a aposta.
- 2. No mercado de "Resultado final", escolha a opção "1X". Essa opção significa que você está apostando que a equipe da casa vencerá a partida ou que ela terminará empatada.
- 3. Insira a quantidade que deseja apostar e clique em abrir betano "Colocar aposta"

#### **Como realizar uma aposta X2**

Para fazer uma aposta X2, siga os passos abaixo:

- 1. Escolha o esporte e a partida para a qual deseja realizar a aposta.
- 2. No mercado de "Resultado final", escolha a opção "X2". Essa opção significa que você está apostando que a equipe visitante vencerá a partida ou que ela terminará empatada.
- 3. Insira a quantidade que deseja apostar e clique em abrir betano "Colocar aposta"

#### **Consequências e recomendações**

A aposta dupla chance uma ótima opção para aqueles que desejam minimizar os riscos. No entanto, é importante lembrar que as chances de ganhar são menores do que as das outras apostas. Portanto, é recomendável realizá-las com cautela e moderar abrir betano aposta. Também é importante manter-se atualizado sobre os acontecimentos, estatísticas e notícias relacionados aos esportes e times para aumentar as suas chances de ganhar.

#### **Conclusão**

A aposta dupla chance uma boa opção para aqueles que estão começando no mundo das apostas ou desejam minimizar os riscos. Para aumentar suas chances de ganhar, é recomendável realizar abrir betano aposta na Betano usando as informações fornecidas neste artigo e manter-se atualizado sobre as informações relacionadas aos esportes e times.

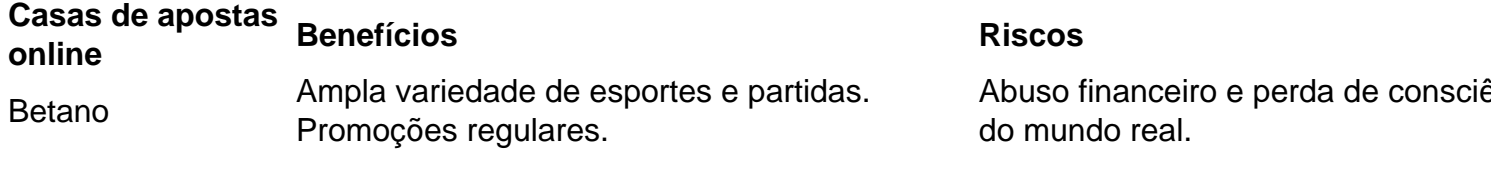

## **abrir betano :jogar roleta europeia online**

A Benfica é um dos clubes de futebol mais populares de Portugal. Fundado em 1893, o clube tem uma longa e rica história no futebol português. Benfica tem vencido o campeonato português de futebol, a Primeira Liga, por 37 vezes, o que é um recorde na liga.

Recentemente, a Benfica fechou uma parceria de patrocínio com a Betano, uma das principais casas de apostas online na Europa. A parceria inclui a exposição da marca Betano no uniforme da Benfica, o que é uma grande oportunidade para a Betano aumentar a abrir betano visibilidade em Portugal.

A Betano é uma casa de apostas online que oferece uma ampla gama de mercados de apostas em esportes, incluindo futebol, basquete, tênis e outros. A Betano também oferece um casino online com jogos de cassino em tempo real, como blackjack, roleta e slot machines.

Com a parceria entre a Benfica e a Betano, os fãs do clube podem esperar experiências de entretenimento de alta qualidade, além de ofertas exclusivas e promoções de apostas. A Betano está comprometida em fornecer aos seus clientes uma experiência de apostas online emocionante e justa, enquanto a Benfica continua a oferecer um futebol de alto nível aos seus fãs.

portivas legítima com bônus. BetaNo foi lançado pela primeira vez em abrir betano 2024, mas e então, expandiu-se para vários outros países. Nossa revisão BetaNO, encontrou um de boas-vindas emocionante para novos jogadores e outras ofertas de bônus durante todo o ano. betano Review 2024 Expert Rating For Sports & Casino guarante.ng : comentários betanos proprietários da Betanos jogos Kai

# **abrir betano :bet365 download windows**

# **Resumo de "Rite Here Rite Now": Um Filme de Concerto da Banda de Rock Teatral Sueca Ghost**

O filme "Rite Here Rite Now" é um filme de concerto que mostra a banda de rock teatral sueca Ghost. Embora o filme possa parecer, à primeira vista, barulhento e estranho, ele é, na verdade, um filme bastante calmo, o que combina bem com o estilo de metal suave e divertido da banda.

### **As Controvérsias abrir betano Torno da Banda**

Apesar de bandas de rock terem uma longa história de atos escandalosos, a maior controvérsia abrir betano torno da Ghost é um caso judicial sobre se os "Nameless Ghouls" que compõem a maioria da banda são considerados membros da banda ou músicos contratados. O momento mais ousado (e verdadeiramente de mau gosto) do filme ocorre durante os créditos finais, com uma montagem de famosos assassinos abrir betano série, incluindo a imagem da menina de nove anos Phan Th Kim Phúc na {img} premiada com o Pulitzer, "The Terror of War".

### **O Filme de Concerto abrir betano Si**

Como filme de concerto, "Rite Here Rite Now" cumpre todos os requisitos: imagens de guitarras sendo arranhadas com entusiasmo, amplas tomadas do palco abrir betano abrir betano glória pirotécnica, close-ups de fãs pintados de rosto gritando, cenas de fãs com as mãos levantadas, etc. O virtuosismo musical dos Nameless Ghouls é inegável, e eles sabem como arrancar um riff, com progressões de acordes tradicionais sustentando melodias fáceis de ouvir, mas igualmente fáceis de se esquecer.

### **As Cenas Mais Extravagantes**

As cenas mais extravagantes do filme envolvem o vocalista da banda, Tobias Forge, interpretando pequenos sketches nos bastidores. Embora essas cenas sejam promovidas como algo "muito mais do que um filme de concerto", elas carecem de um roteiro mais afiado e podem nem agradar a base de fãs mais dedicada.

Author: centrovet-al.com.br Subject: abrir betano Keywords: abrir betano Update: 2024/6/27 7:13:47